# **ERRORES COMUNES DE LOS TRABAJOS DE INVESTIGACIÓN**

En el presente documento se muestra la correcta disposición y redacción de los trabajos de investigación aceptados en el Repositorio Institucional de la Universidad de Huánuco.

el trabajo de investigación debe cumplir con los siguientes requerimientos:

### **1. No es la caratula aceptada por el repositorio**

Las caratulas correctas están en :<http://www.udh.edu.pe/tesiscaratulas.aspx>

Forma correcta:

Descargar la caratula que le corresponde y rellenarla según el video de rellenado

Errores comunes:

- La caratula que figura en la tesis es la de su informe final
- La caratula no coincide con su modalidad
- Los datos de la caratula no cumplen con el formato establecido en el video: <https://www.youtube.com/watch?v=WBGFdJB3mgk>
- **2. Para el título de la investigación, usar las mayúsculas solo al inicio de la frase y/o cuando se trata de nombres propios. Los subtítulos deben separarse del título mediante dos puntos, seguidos por un espacio. Considere en todos los casos el uso de tildes, diéresis, virgulilla u otros signos ortográficos, según se corresponda con nuestro idioma.**

Forma correcta:

"Factores asociados a la osteoporosis en el adulto mayor atendidos por consulta externa en el Hospital Tingo María - 2021"

Errores comunes:

### "LAS CONTRATACIONES DEL ESTADO EN LA GESTIÓN LOGÍSTICA DE LA EMPRESA PRESTADORA DE SERVICIOS SEDA **HUÁNUCO SUCURSAL LEONCIO PRADO, 2021"**

### **3. La carátula no está correctamente rellenada**

Forma correcta:

- Los datos de la caratula no cumplen con el formato establecido en el video: <https://www.youtube.com/watch?v=WBGFdJB3mgk>

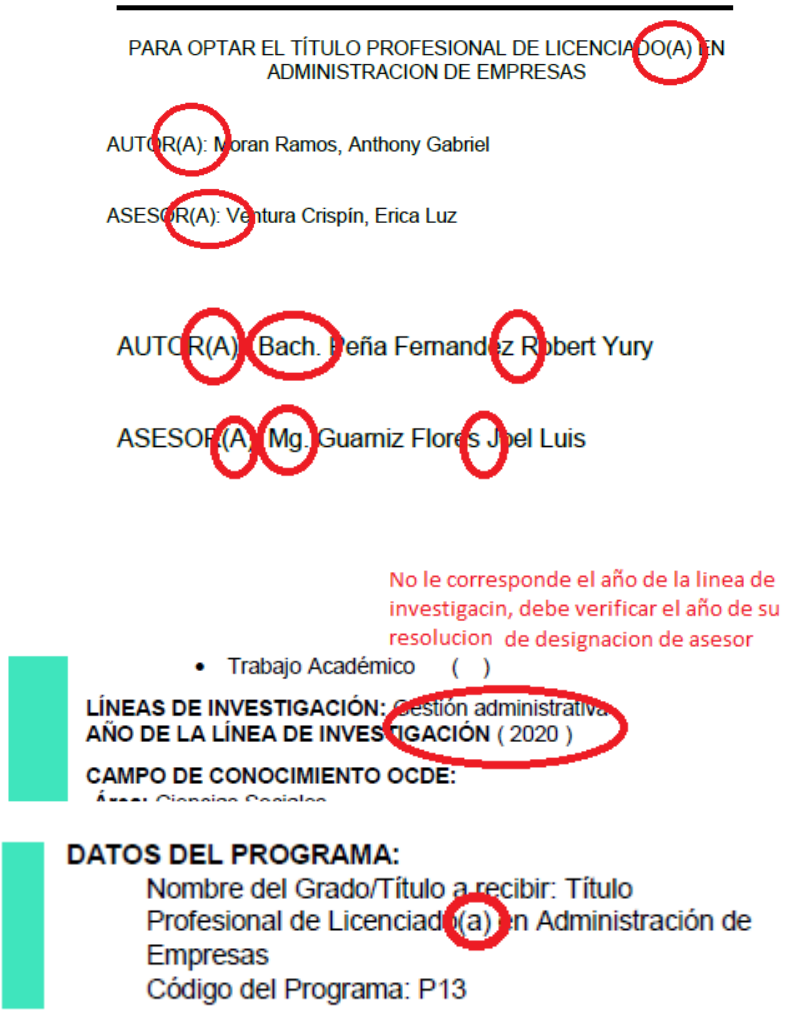

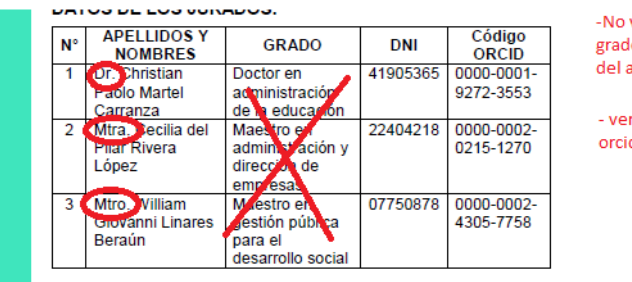

-No va inciales de los grados en los datos del asesor

- verifique los grados y orcid en sunedu

PARA OPTAR EL TÍTULO PROFESIONAL DE ABOGADA

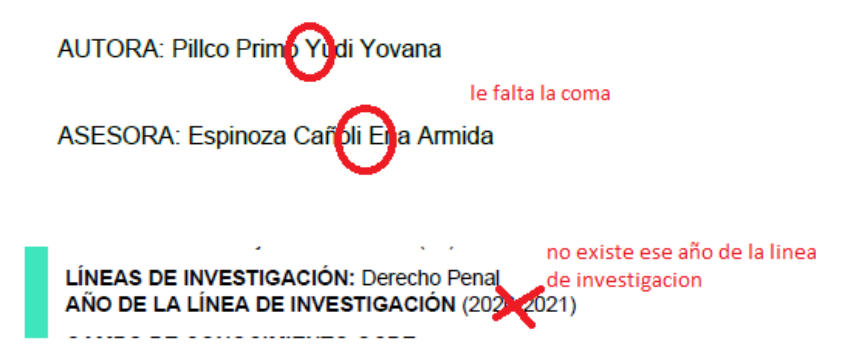

#### Esa linea no existe commagne communication  $\mathbf{v}$  $\overline{1}$ LÍNEAS DE INVESTIGACIÓN: Derecho procesal penal AÑO DE LA LÍNEA DE INVESTIGACIÓN (2020) margen superior e inferior debe ser igual no quite informacion de la contraportada solo rellene TIPO DEL TRABAJO DE INVESTIGACIÓN: · Trabajo de Suficiencia Profesional LÍNEAS DE INVESTIGACIÓN: no cambie el **Estructuras** formato AÑO DE LA LÍNEA DE INVESTIGACIÓN: 2020 **CAMPO DE CONOCIMIENTO OCDE:** Área: Ingeniería, Tecnología Sub área: Ingenieria civil formato sin negrita Disciplina: Ingenie la civil **DATOS DEL PROGRAMA:** Nombre del Grado/Título a recibir: Título Profesional de Ingenie o(a) vivil Código del Programa: Po Tipo de Financiamiento: despues de los dos puntos  $\bullet$  UDH solo va un espacio en blanco **DATOS DEL AUTOR** Documento Nacional de Identidad (DN1): 4-913784 **DATOS DEL ASESOR:** Documento Nacional de Identidad (DNI): 46064394 Grado/Título: MAG CALER grado completo segun sale en sunedu<br>Código ORCID: 0000-0003-1651-8683 **DATOS DE LOS JURADOS: APELLIDOSY** Código **M<sup>o</sup> GRADO DNI NOMBRES** ORCID MAGÍSTER 40895876 **ACHA ROJAS** 0000-0001-**JOL WNY** 7920-1304 PRUD ENCIO VALDIV<sub>A</sub> 35<sup>0</sup>  $\overline{2}$ **MAGÍS** Æ 22416570 0000-0002-ECHEVAP TA Ń 0579-5135 **GÓM EZ VALLE MA** SISTER 45623860 0000-0001-3 6424-6032 grado la primera letra en masyucula el resto del Apellidos, grado en minusculas **Nombres**

# **4. Todos los trabajos de investigación deben contener las siguientes paginas preliminares obligatoriamente**

Forma correcta:

- El ACTA DE SUSTENTACIÓN: No se aceptarán fotos ni escaneados de mala calidad o con manchas debe ser escaneado en la más alta calidad posible.
- CONSTANCIA DE ORIGINALIDAD TURNITIN: Debe ser expedida por el asesor.
- PRIMERA HOJA DEL RESULTADO DE TURNITIN: Debe ser firmada y autenticada por el asesor.
- ÍNDICE: Debe considerar ordenadamente los temas tratados, indicando la correspondiente numeración de páginas. Además, incluir índice de tablas académicas, gráficos, figuras, imágenes, fotos según contenga la tesis: Debe considerar los títulos o nombres y numeración de páginas.
- RESUMEN: su estructura contiene objetivo, métodos, resultado, conclusiones. Su extensión no debe ser mayor a 250 palabras, debe incluir como mínimo 5 palabras claves compatible con descriptores o tesauros. La redacción se realiza en tiempo pasado.
- ABSTRACT: Debe contener la traducción del resumen en inglés.
- INTRODUCCIÓN: Viene a ser la presentación de la tesis, considera en forma sucinta los siguientes aspectos: descripción del problema, formulación del problema, Justificación de la investigación, los objetivos, síntesis del contenido, métodos y técnicas empleados, fuentes de información, limitaciones o problemas encontrados y conclusiones

Errores comunes:

- No tiene las hojas preliminares
- Alguno de los documentos tiene manchas o son fotos de mala calidad
- No contiene la firma, dni, apellidos y nombres, código orcid del asesor
- Presentan el informe de originalidad para la sustentación
- El resumen no tiene 5 palabras claves
- Ponen como título en ingles SUMMARY
- **5. Todos los trabajos de investigación deben cumplir con el esquema que le corresponda según el tipo de trabajo.**

Forma correcta:

- Verificar que su trabajo de investigación cumpla con los esquemas que están detallados en el ANEXO 1 del archivo requerimientos [http://www.udh.edu.pe/doc/Requerimientos\\_final.pdf](http://www.udh.edu.pe/doc/Requerimientos_final.pdf)

Errores comunes:

- El trabajo de investigación no cumple con los esquemas establecidos
- **6. Todos los trabajos de investigación deben cumplir con el esquema que le corresponda según el tipo de trabajo.**

Forma correcta:

- Verificar que su trabajo de investigación cumpla con los esquemas que están detallados en el ANEXO 1 del archivo requerimientos [http://www.udh.edu.pe/doc/Requerimientos\\_final.pdf](http://www.udh.edu.pe/doc/Requerimientos_final.pdf)

Errores comunes:

- El trabajo de investigación no cumple con los esquemas establecidos
- **7. Los índices deben ser automáticos no estáticos esto quiere decir que al dale click en un título o subtitulo del índice debe ir automáticamente a la parte de la tesis en cuestión.**

Forma correcta:

- Todos los índices son automáticos

- Alguno de los índices es estartico esto quiere decir que no lleva a ningún lado
- **8. El orden de los índices es el siguiente: índice de tablas académicas, gráficos, figuras, imágenes, fotos según contenga la tesis.**  Forma correcta:
	- Orden de índices de tablas, gráficos, figuras, imágenes, fotos según contenga la tesis
	- Errores comunes:
		- Los índices no cumplen con el orden establecido
- **9. En el índice deben ir los títulos y subtítulos hasta la tercera numeración ejemplo 1.2.1., 2.1.1., 3.1.1. etc.**

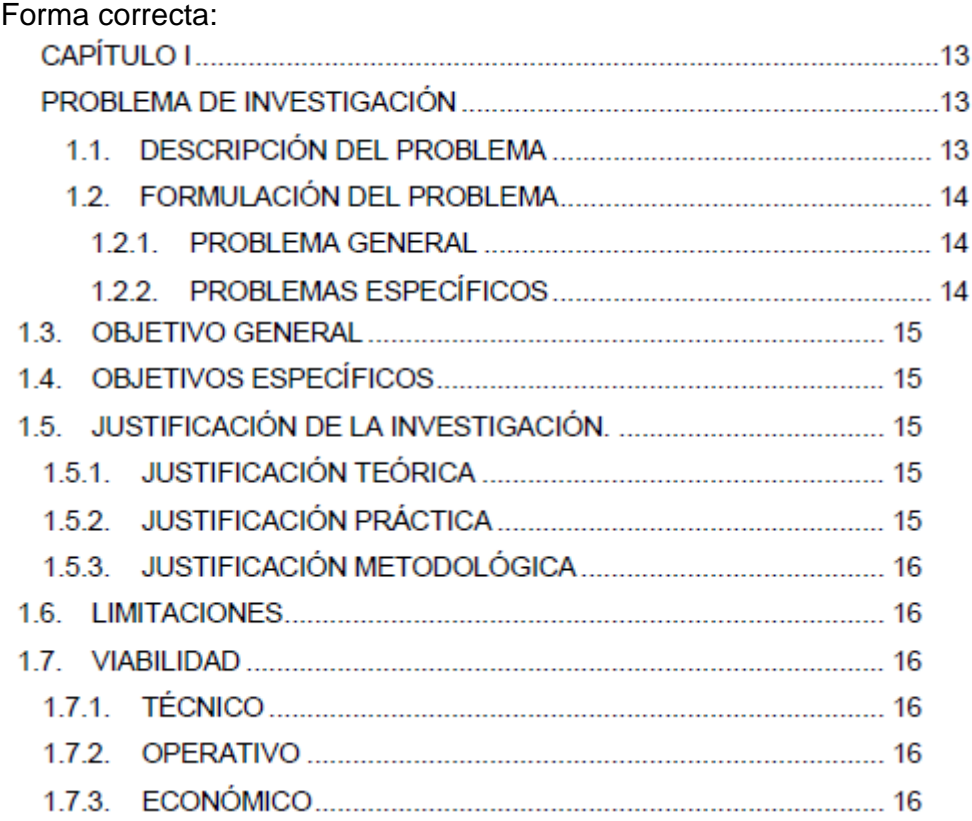

### Forma incorrecta:

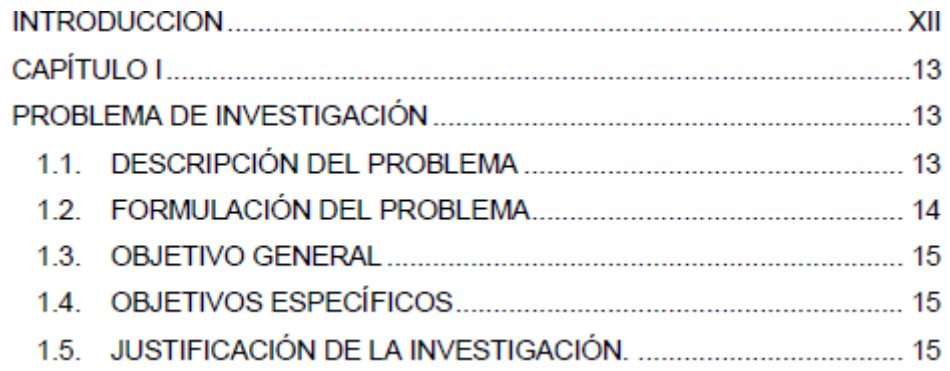

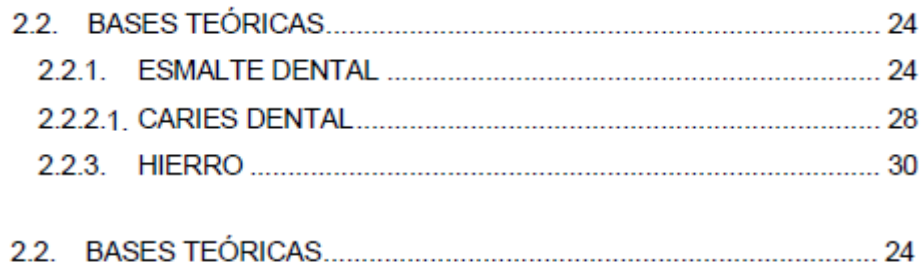

- 
- **10. Los índices deben tener las siguientes características: tipo de letra Arial, tamaño de letra 12, interlineado o espacio entre líneas 1.5, sin espacios antes o después del párrafo, sin negrita cursiva o subrayado.**  Forma correcta:
	- Los índices están debidamente ordenados y justificados

#### **ÍNDICE**

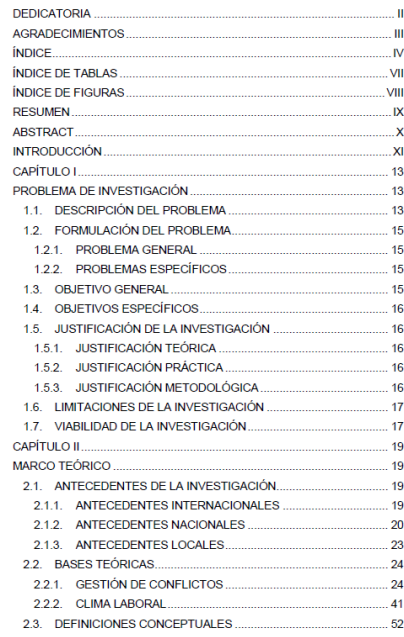

 $\mathbf w$ 

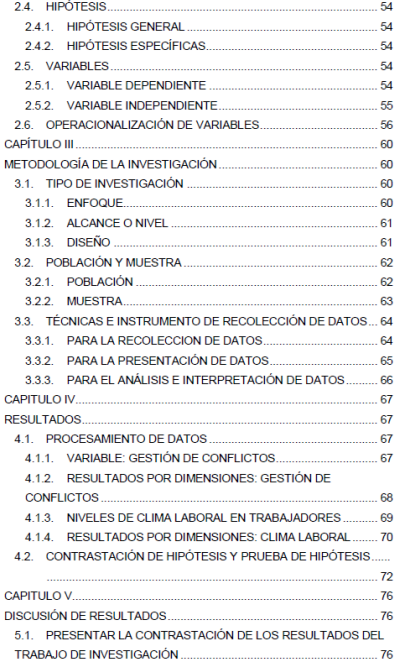

 $\mathbf{v}$ 

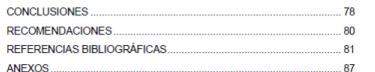

 $\mathbf{v}$ 

#### **INDICE DE TABLAS**

Nacional Agraria de la Selva

Nacional Agraria de la Selva...........

Nacional Agraria de la Selva........

Nacional Agraria de la Selva.......

Agraria de la Selva

Universidad Nacional Agraria de la Selva.......

 $VI$ 

Agraria de la Selva....

la Selva

Selva...

Selva....

#### **INDICE DE FIGURAS**

 $A<sup>2</sup>$ 

 $\overline{44}$ 

45

46

 $A7$ 

 $-49$ 

 $50$ 

 $-52$ 

 $53$ 

 $54$ 

 $-55$ 

 $Re$ 

 $57$ 

 $_{\rm VII}$ 

-58

 $-48$ 

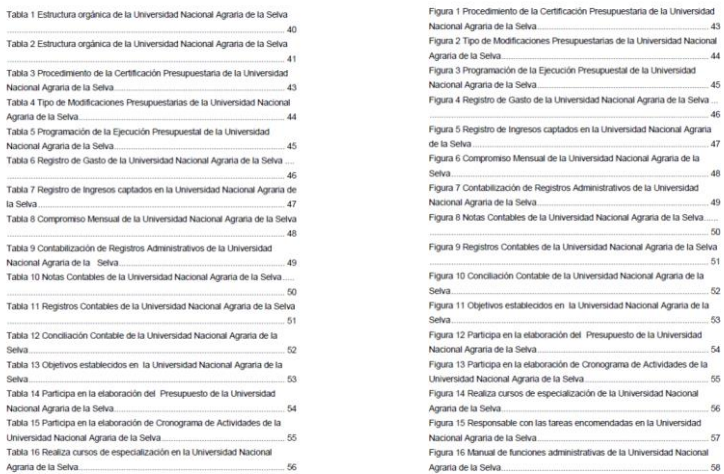

-

- Los índices contienen negrita cursiva o ambos
- Las tablas o figuras no tienen nombre o título de la tabla lo mismo con gráficos, figuras y demás.

### **ÍNDICE DE TABLAS**

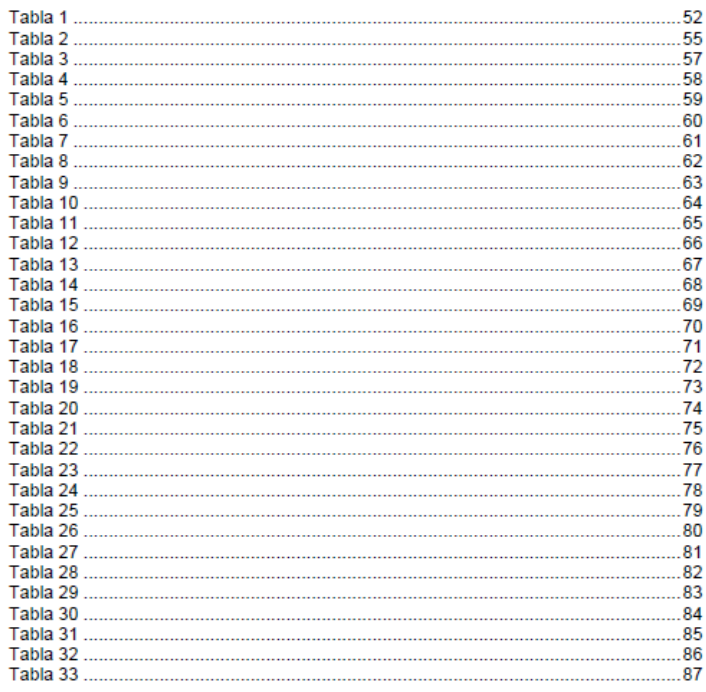

## **ÍNDICE DE FIGURAS**

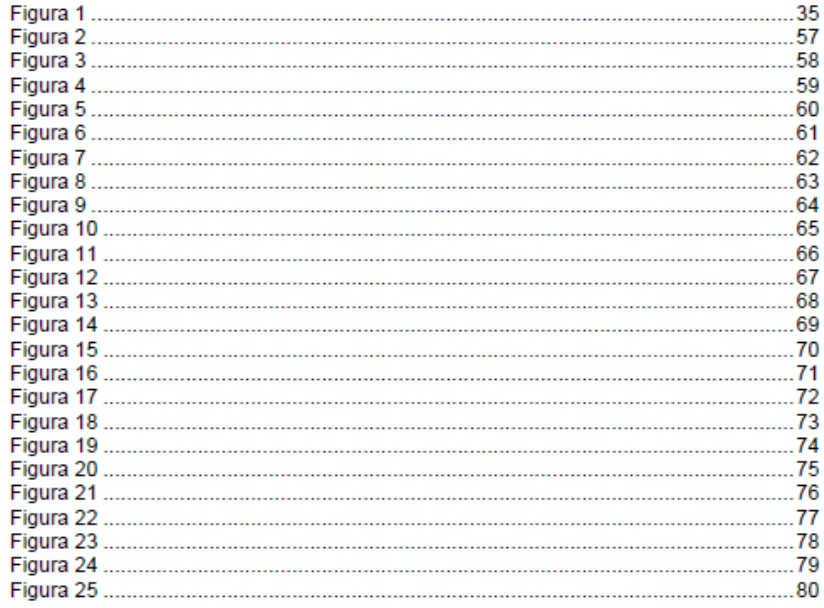

#### **ÍNDICE DE TABLAS**

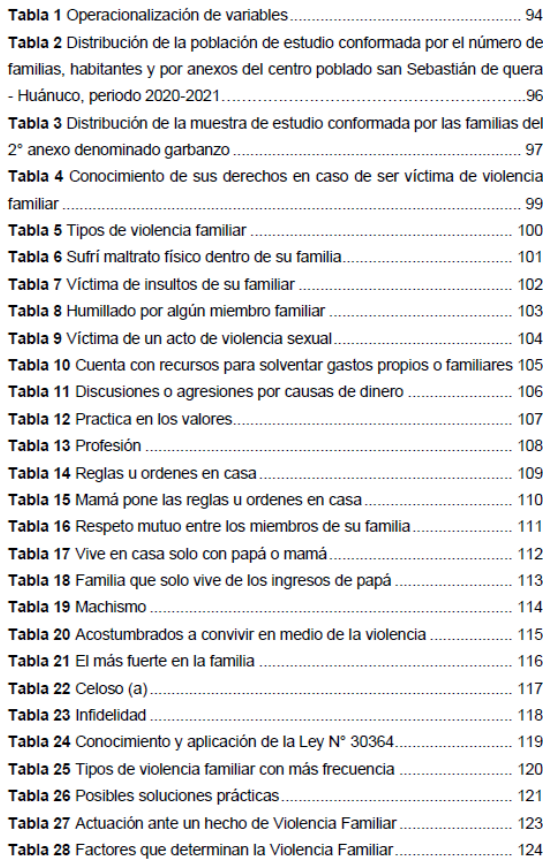

#### **ÍNDICE DE FIGURAS**

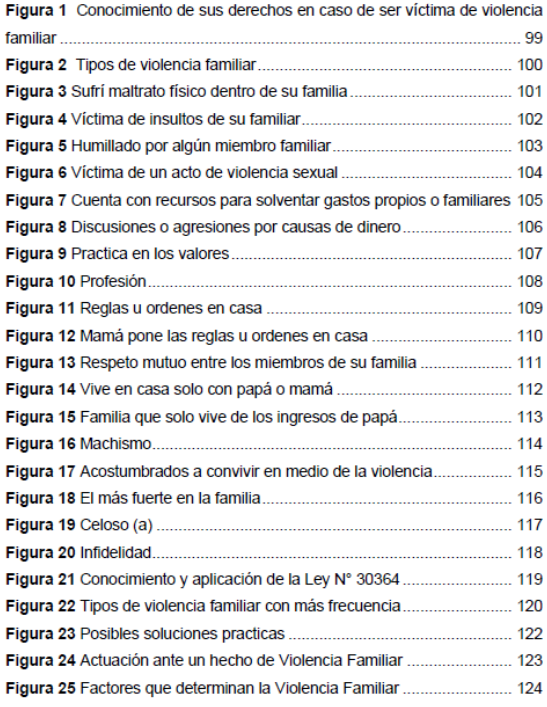

**11.Páginas de tamaño A4 en todo el trabajo de investigación a excepción de que contenga planos u otros en los anexos, estas hojas en los anexos deben ser A3.** 

Forma correcta:

- Hojas del tamaño establecido
- Errores comunes:

- Hojas de distintos tamaños

**12. Márgenes: margen izquierdo 4 cm, margen superior 2.5 cm, margen inferior 2.5 cm, margen derecho 2.5 cm, Las páginas horizontales deben tener en la parte superior de la hoja un margen de 4 cm, de tal manera que coincida para el encuadernado.** 

Forma correcta:

- Cumplir con los márgenes establecidos en todo el trabajo de investigación Errores comunes:
- Márgenes de distintos tamaños a los establecidos
- **13.El espacio interlineal es de 1.5.**

Forma correcta:

- El espacio interlineal es de 1.5 en el trabajo de investigación Errores comunes:
- Interlineado 1.0 o 2.0 en el trabajo de investigación
- **14. Utilizar el Tipo de letra Arial tamaño 14 para títulos.**

Forma correcta:

### **CAPÍTULO I**

### PROBLEMA DE INVESTIGACIÓN

### 1.1. DESCRIPCIÓN DEL PROBLEMA

La anemia por deficiencia de hierro es la forma más común de anemia

on todo al mundo u también al tradomo nutricional más somún on al

Errores comunes:

Títulos con letra o tamaño diferente

**15. Utilizar el Tipo de letra Arial tamaño 12 para subtítulos y texto.**  Forma correcta:

### 1.1. DESCRIPCIÓN DEL PROBLEMA

La anemia por deficiencia de hierro es la forma más común de anemia en todo el mundo y también el trastomo nutricional más común en el mundo. La incidencia de anemia gestacional es del 25% (8). Los patrones dietéticos en los últimos años han cambiado drásticamente. Uno de esos

#### 2.1.1. ANTECEDENTES INTERNACIONALES

Hekmatfar S, et al. Irán, 2018. "Evaluación de la relación entre el pH y la acidez titulable de cinco diferentes suplementos de hierro con la absorción de iones de hierro en los dientes temporales anteriores (un estudio in vitro)". Objetivo: Comparar la absorción de hierro de cinco tipos de gotas de hierro en el esmalte y determinar su relación con el pH y la acidez titulable (TA) de las mismas. Metodología: En este estudio in vitro, se midió el pH de 5 tipos de hierro

### 2.2.3.2. INDICACIONES

#### Farmacología Clínica

La única indicación clínica para el uso de preparaciones de hierro es el tratamiento o la prevención de la anemia ferropénica. La deficiencia de hierro se observa con frecuencia en poblaciones con requerimientos mayores de hierro, entre los que se encuentran lactantes, en especial prematuros, en niños durante los períodos de desarrollo y en las mujeres embarazadas que están

Errores comunes:

- Subtítulos y textos con letra o tamaño diferente
- **16. Títulos y subtítulos en mayúsculas con negrita sin cursiva o subrayado.**  Forma correcta:

# **CAPÍTULO II**

### **MARCO TEÓRICO**

### 2.1. ANTECEDENTES DE LA INVESTIGACIÓN

#### 2.1.1. ANTECEDENTES INTERNACIONALES

### 2.2.1.4. DESMINERALIZACIÓN DEL ESMALTE

Errores comunes:

### **CAPITULO I PROBLEMA DE INVESTIGACION**

- descripción del problema  $1.1.$
- Descripción Del Problema  $1.1.$

1.2.1. Problema General

1.2.1. Problema General

#### 17. Todos los títulos van al inicio de la página. Forma correcta:

### **CAPÍTULO II**

#### **MARCO TEÓRICO**

#### 2.1. ANTECEDENTES DE LA INVESTIGACIÓN

2.1.1. ANTECEDENTES INTERNACIONALES

Hekmatfar S, et al. Irán, 2018. "Evaluación de la relación entre el pH y la acidez titulable de cinco diferentes suplementos de hierro con la absorción de iones de hierro en los dientes temporales anteriores (un estudio in vitro)". Objetivo: Comparar la absorción de hierro de cinco tipos de gotas de hierro en el esmalte y determinar su relación con el pH y la acidez titulable (TA) de las mismas. Metodología: En este estudio in vitro, se midió el pH de 5 tipos de hierro con un medidor de pH digital. Se tituló cada gota y luego se calculó el TA Para este estudio experimental, se prepararon 40 dientes

Errores comunes:

#### **CAPÍTULO II**

#### **MARCO TEÓRICO**

#### 2.1. ANTECEDENTES DE LA INVESTIGACIÓN

#### 2.1.1. ANTECEDENTES INTERNACIONALES

Hekmatfar S, et al. Irán, 2018. "Evaluación de la relación entre el pH y la acidez titulable de cinco diferentes suplementos de hierro con la absorción de iones de hierro en los dientes temporales anteriores (un estudio in vitro)". Objetivo: Comparar la absorción de hierro de cinco tipos de gotas de hierro en el esmalte y determinar su relación con el pH y la acidez titulable (TA) de las mismas. Metodología: En este estudio in vitro, se midió el pH de 5 tipos de hierro con un medidor de pH digital. Se tituló cada gota y luego se calculó el TA Para este estudio experimental, se prepararon 40 dientes

### **18. Ningún título o subtitulo va al final de la página.**

Forma correcta:

- Los títulos van al inicio de la página Errores comunes:

que se tiene como estudio.

1.5. LIMITACIONES DE LA INVESTIGACIÓN

**19. Títulos centrado y subtítulos a la izquierda.**  Forma correcta:

# **CAPÍTULO II**

15

# **MARCO TEÓRICO**

### 2.1. ANTECEDENTES DE LA INVESTIGACIÓN

Errores comunes:

### **CAPITULO II**

### **MARCO TEORICO**

2.1. ANTECEDENTES DE LA INVESTIGACIÓN 2.1.1. A NIVEL INTERNACIONAL

**20. Después de los títulos o subtítulos no va punto final u otros signos de puntuación.** 

Forma correcta:

# **CAPÍTULO II**

# **MARCO TEÓRICO**

## 2.1. ANTECEDENTES DE LA INVESTIGACIÓN

### 2.1.1. ANTECEDENTES INTERNACIONALES

### 2.2.1.4. DESMINERALIZACIÓN DEL ESMALTE

# **CAPITULO II:**

## **MARCO TEORICO**

## **CAPITULO II: MARCO TEORICO**

#### $1.1.$ Descripción Del Problema.

## 2.5. VARIABLES. 2.5.1. VARIABLE INDEPENDIENTE:

Justificación teórica. - El estudio de investigación se llevo acabo con el propósito de ampliar el marco teorico existente en términos de cultura tributaria y como se relaciona con la evasion tributaria en los restaurantes del distrito de Pillco Marca, dado los resultados serán considerados como conocimiento. La investigación realizada busca generar conceptos mediante las teorías aplicadas, esto permitirá contrastar conceptos que son diferentes en una concreta realidad.

# 21. Toda la tesis debe estar debidamente alineada y justificada en relación con su subtitulo.

Forma correcta:

# **CAPÍTULO I**

### PROBLEMA DE INVESTIGACIÓN

### 1.1. DESCRIPCIÓN DEL PROBLEMA

La anemia por deficiencia de hierro es la forma más común de anemia en todo el mundo y también el trastorno nutricional más común en el mundo. La incidencia de anemia gestacional es del 25% (8). Los patrones dietéticos en los últimos años han cambiado drásticamente. Uno de esos cambios es el aumento exponencial del consumo de bebidas carbonatadas en todo el mundo y mucho más entre los niños y adolescentes. A su vez, el efecto de la exposición a estas bebidas ácidas sobre la salud bucal se hace evidente en forma de erosión dental y problemas dentales asociados (9).

# **CAPÍTULO II**

## **MARCO TEÓRICO**

### 2.1. ANTECEDENTES DE LA INVESTIGACIÓN

### 2.1.1. ANTECEDENTES INTERNACIONALES

Hekmatfar S, et al. Irán, 2018. "Evaluación de la relación entre el pH y la acidez titulable de cinco diferentes suplementos de hierro con la absorción de iones de hierro en los dientes temporales anteriores (un estudio in vitro)". Objetivo: Comparar la absorción de hierro de cinco tipos de gotas de hierro en el esmalte y determinar su relación con el pH y la acidez titulable (TA) de las mismas. Metodología: En este estudio in vitro, se midió el pH de 5 tipos de hierro con un medidor de pH digital. Se tituló cada gota y luego se calculó el TA. Para este estudio experimental, se prepararon 40 dientes temporales anteriores sanos y se dividieron en 5 grupos y luego se expusieron a gotas de hierro. Resultados: La media del pH en las gotas de Kharazmi fue significativamente menor que las gotas de Irovit y

### 2.2 BASES TEÓRICAS

#### 2.2.1. ESMALTE DENTAL

### 2.2.1.1. DEFINICIÓN

El esmalte dental es la cubierta exterior de las coronas dentales, el material más duro del cuerpo de los mamíferos, pero resistente a las fracturas. El contenido extremadamente alto de fosfato de calcio al 95% en peso en dientes adultos sanos se logra mediante la mineralización de una matriz proteica que cambia en abundancia y composición (19).

#### 2.2.1.2. FORMACIÓN DEL ESMALTE DENTAL

La formación del esmalte dental se describe típicamente como una secuencia de etapas consecutivas que comienza con la presecreción, luego la secretora, a través de la transición corta, hasta la etapa de maduración, seguida de la apoptosis de los 

# **CAPITULO I**

# ▲ PROBLEMA DE INVESTIGACION

#### **DESCRIPCIÓN DEL PROBLEMA**  $1.1.$

Rodriguez (2011) cultura tributaria de un país se materializa en los habitos y comportamientos de las personas tanto en lo legal como en lo instrucional, esta tiene como base la problemática de la justicia tributaria la cua consiste que la sociedad esté convencida de la necesidad y de la conveniencia de una fiscalidad justa. Que tenga lugar a una representación exitosa y una aceptación oportuna.

# **CAPITULO I**

# PROBLEMA DE INVESTIGACION

## 1.1. DESCRIPCIÓN DEL PROBLEMA

Rodriguez (2011) cultura tributaria de un país se materializa en los habitos y comportamientos de las personas tanto en lo legal como en lo institucional, esta tiene como base la problemática de la justicia tributaria la cual consiste que la sociedad esté convencida de la necesidad y de la conveniencia de una fiscalidad justa. Que tenga lugar a una representación exitosa y una aceptación oportuna.

# **CAPITULO II**

### **MARCO TEORICO**

# 2.1. ANTECEDENTES DE LA INVESTIGACIÓN 2.1.1. A NIVEL INTERNACIONAL

Tene (2019), en el estudio de investigación titulado: "análisis de la cultura tributaria y su incidencia en el cumplimiento de las obligaciones de los comerciantes del mercado de gran Colombia de la ciudad de Loja". Trabajado y expuesto en la universidad nacional de Loja. Llego a sus siquientes conclusiones:

22. Todos los textos deben contener una sangría de 1 cm en relación a su subtitulo y debe considerarse en todos los inicios de párrafo. Forma correcta:

#### $1<sub>cm</sub>$

## **RESUMEN**

La investigación titulada "la cultura tributaria y su relación con la evasión tributaria de los restaurantes en el distrito de Pillco marca", la tesis tuvo como objetivo principal analizar cómo se relaciona la cultura tributaria con la evasión tributaria, en los diferentes restaurantes del distrito de Pillco marca, en el periodo 2020, ante ello se utilizó la técnica como es la recolección de datos

## **CAPÍTULO II**

### **MARCO TEÓRICO**

#### 2.1. ANTECEDENTES DE LA INVESTIGACIÓN

### 2.1.1. ANTECEDENTES INTERNACIONALES

Hekmatfar S, et al. Irán, 2018. "Evaluación de la relación entre el pH y la acidez titulable de cinco diferentes suplementos de hierro con la absorción de iones de hierro en los dientes temporales anteriores (un estudio in vitro)". Objetivo: Comparar la absorción de hierro de cinco tipos de gotas de hierro en el esmalte y determinar su additional and the set of the second and distance of the set of the set of the second

#### 2.2. BASES TEÓRICAS

 $1<sub>cm</sub>$ 

#### 2.2.1. ESMALTE DENTAL

### 2.2.1.1. DEFINICIÓN

1 Cm

El esmalte dental es la cubierta exterior de las coronas dentales, el material más duro del cuerpo de los mamíferos, pero resistente a las fracturas. El contenido extremadamente alto de fosfato de calcio al 95% en peso en dientes adultos sanos se logra mediante la mineralización de una matriz proteica que cambia en abundancia y composición (19).

### **CAPITULO I**

### PROBLEMA DE INVESTIGACION

#### 1.1. DESCRIPCIÓN DEL PROBLEMA

Rodriguez (2011) cultura tributaria de un país se materializa en los habitos y comportamientos de las personas tanto en lo legal como en lo institucional, esta tiene como base la problemática de la justicia tributaria la cual consiste que la sociedad esté convencida de la necesidad y de la conveniencia de una fiscalidad justa. Que tenga lugar a una representación exitosa y una aceptación oportuna.

### **CAPITULO II**

### **MARCO TEORICO**

### 2.1. ANTECEDENTES DE LA INVESTIGACIÓN 2.1.1. A NIVEL INTERNACIONAL

Tene (2019), en el estudio de investigación titulado: "análisis de la cultura tributaria y su incidencia en el cumplimiento de las obligaciones de los comerciantes del mercado de gran Colombia de la ciudad de Loja". Trabajado y expuesto en la universidad nacional de Loja. Llego a sus siguientes conclusiones:

### **CAPITULO II**

### **MARCO TEORICO**

## 2.1. ANTECEDENTES DE LA INVESTIGACIÓN 2.1.1. A NIVEL INTERNACIONAL

Tene (2019), en el estudio de investigación titulado: "análisis de la cultura tributaria y su incidencia en el cumplimiento de las obligaciones de los comerciantes del mercado de gran Colombia de la ciudad de Loja". Trabajado y expuesto en la universidad nacional de Loja. Llego a sus siquientes conclusiones:

Se identificó que los conocimientos que estos tienen en el ámbito tributario de los comerciantes del mercado de Gran Colombia de la ciudad de Loja. resaltando en su margen importante de desconocimiento referente a la gerencia que el ente rector de la Administración Tributaria, sobre el caso que corresponde al servicio de Rentas internas.

### **23. Todas las citas, referencias bibliografías, cuadros, tablas académicas, gráficos, figuras, imágenes, fotos según contenga la tesis deben cumplir con la normativa Apa o Vancouver según le corresponda a su programa académico.**

Forma correcta:

Tablas y figuras norma APA séptima generación

Las tablas exhiben valores numéricos dispuestos de forma organizada en líneas y columnas (solo se escriben las líneas horizontales), para facilitar su comparación. El título de las tablas debe ubicarse en la parte superior de la misma debajo de la numeración de la tabla en números arábigos consecutivos (sin cursiva) y este se escribe en cursiva, en el mismo tipo y tamaño que el resto del texto y sin puntuar al final. En caso de que la fuente sea externa a la propia investigación, esta se escribe al pie de la tabla, precedida de "Nota." (en cursiva) y puntuada al final. Título y fuente se escriben en interlineado sencillo. Tanto el título como el contenido y la fuente de las tablas se escriben en letra Arial 10. Tabla 1

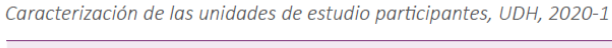

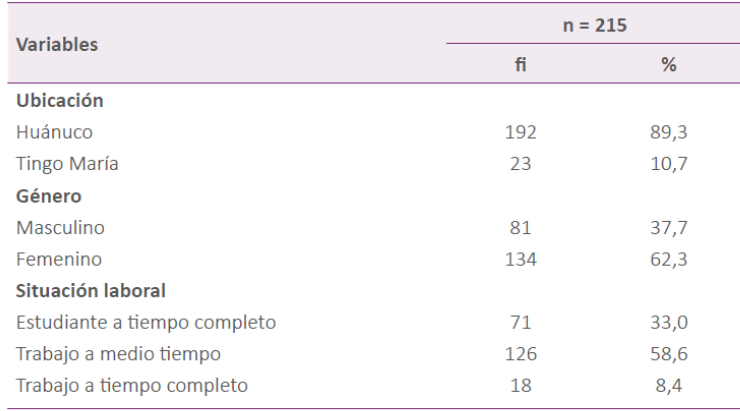

Nota. Información recolectada tras la aplicación de la EECI, UDH, 2020-1.

Las figuras incluyen todo aquel material no tabular (gráficas, imágenes y esquemas, etc.) que complementa al texto para mostrar la tendencia y las diferencias de los datos. El título de las figuras debe ubicarse en la parte superior de la misma, debajo de la numeración, en números arábigos consecutivos (sin cursiva), este en cursiva, en el mismo tipo y tamaño que en el resto del texto y sin puntuar al final. Las figuras reproducidas de otra fuente deben presentar, debajo de la figura, la referencia del autor original. Tanto el título como el contenido y la fuente de las tablas se escriben en letra Arial 10.

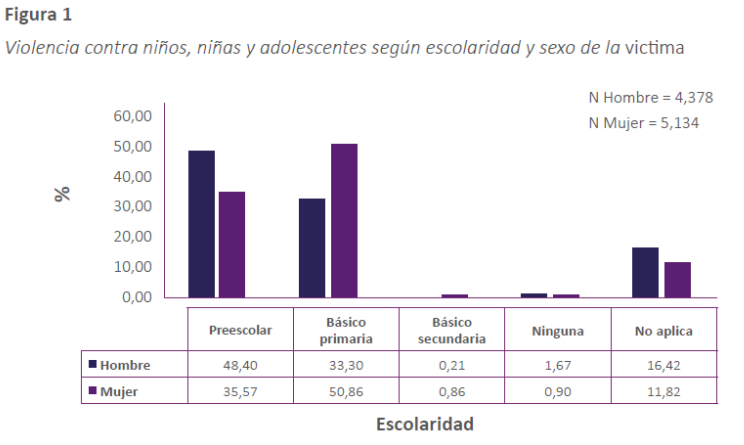

Nota. La figura muestra las cifras de violencia contra los niños, niñas y adolescentes en Colombia, en el año 2015. Fuente: Medicina Legal (2015)

### Tablas y figuras norma APA Vancouver

El título de la tabla debe ubicarse en la parte superior de las mismas y aparecer numerado consecutivamente en números arábigos. Su contenido máximo puede reducirse al tamaño de letra 10 puntos para facilitar su visualización, dada la magnitud de datos incluidos en ellas. La fuente se escribe al pie de la tabla. Título y fuente se escriben en interlineado sencillo.

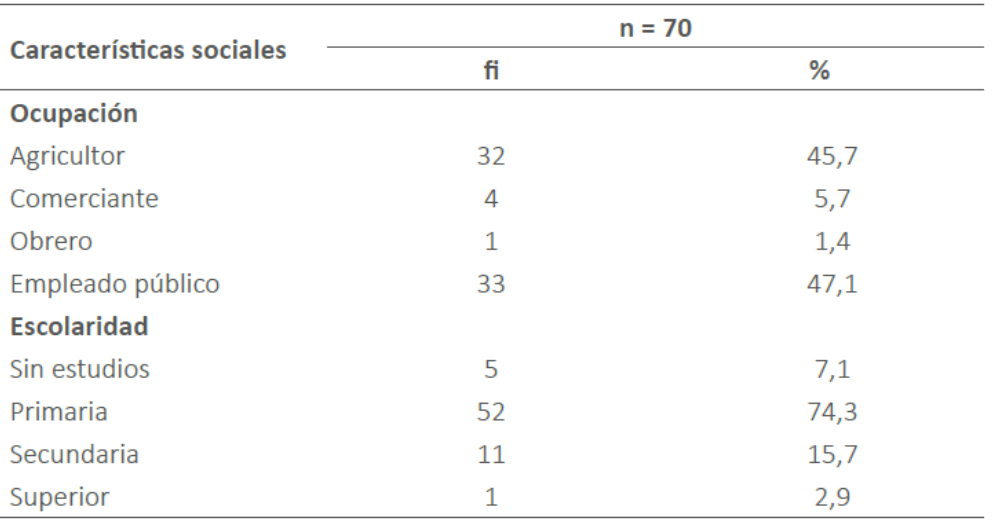

Tabla 2. Características sociales de pacientes diagnosticados con cáncer gástrico en un hospital de Huánuco, 2020

Las figuras incluyen todo aquel material no tabular (gráficas, imágenes, esquemas, etc.) que complementa al texto para mostrar la tendencia y las diferencias de los datos. Se consideran figuras a los mapas, fotografías, diagramas o gráficos. Su título se ubica en la parte inferior de las mismas, centrado y, para facilitar su visualización, su contenido puede reducirse al tamaño de letra 10 puntos, en interlineado sencillo. Las figuras deben estar en formato editable, mientras que las imágenes deben ser nítidas y presentarse en la mejor calidad posible (formato JPG o PNG a 300 dpi de resolución o superior y en un tamaño no mayor a800 x 600 pixeles).

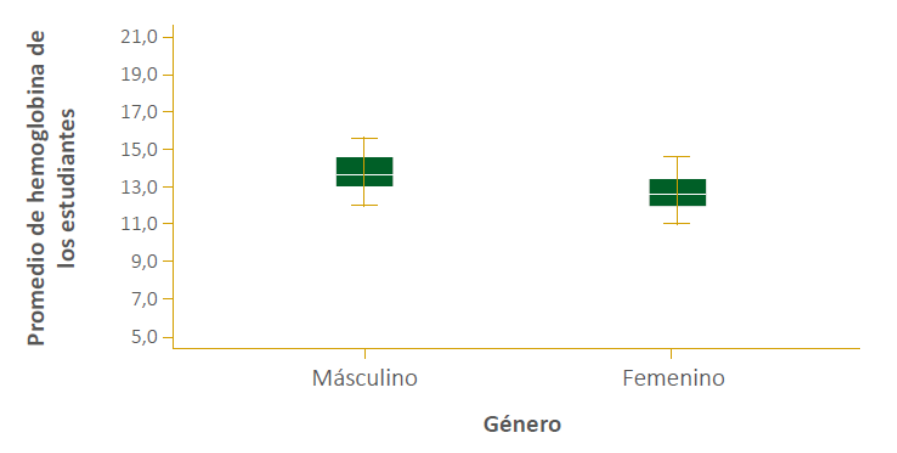

Figura 1. Representación gráfica del promedio de hemoglobina de los estudiantes de Enfermería de la Universidad de Huánuco, 2017

### Errores comunes

- No cumplen con los tamaños tipo de letra, tipo de línea
- No debe ir elaboración propia se sobreentiende que el investigador realizo la tabla o figura
- Puntos en el final de título de la tabla o figura
- No poner el punto después de la numeración de la tabla o figura en Vancouver
- La ubicación del título de la tabla o figura no corresponde a la posición según la norma a la que pertenece el trabajo de investigación.
- Confundir APA y Vancouver o mesclar ambas.
	- Cuadro 2: Opinión de Expertos

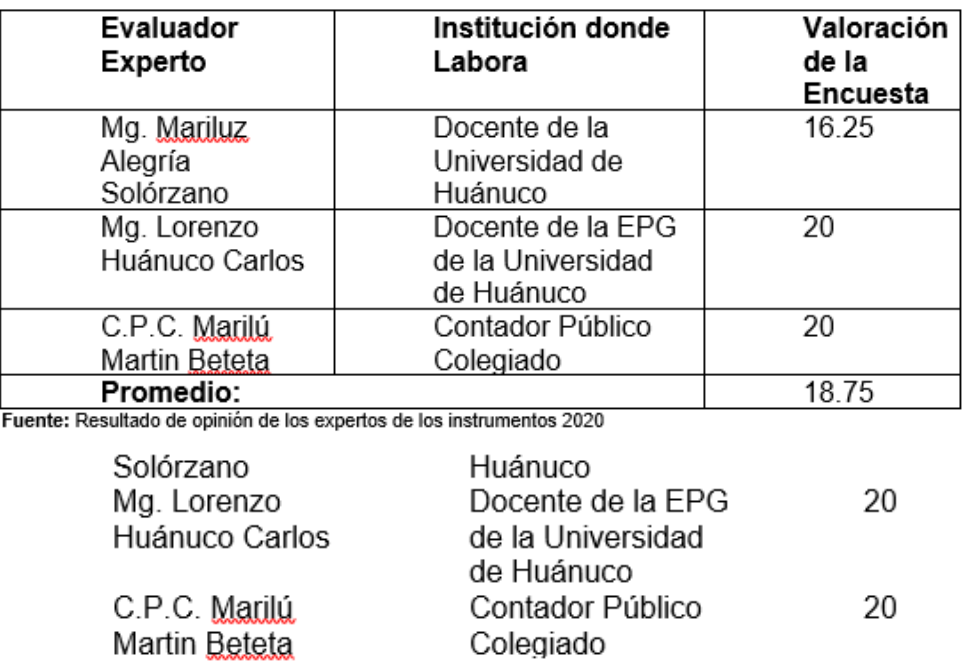

Fuente: Resultado de opinión de los expertos de los instrumentos 2020

Elaboración propia

Promedio:

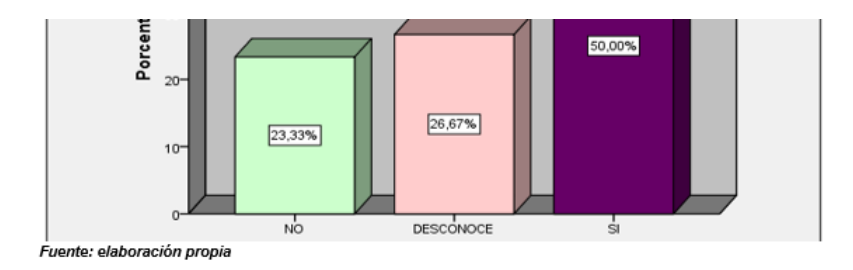

18.75

Figura 2 ¿Cree usted que los valores influyen en el pago de los tributos?.

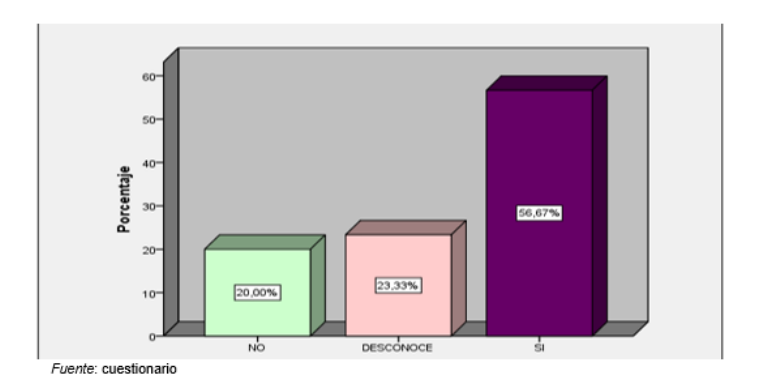

## **24. Numeración en la parte central inferior. Utilizando el mismo tipo y tamaño de letra del texto.**

Forma correcta:

#### **RESUMEN**

Objetivo: Identificar los factores biosocio culturales maternos y deserción a la atención prenatal en el Centro de Salud Yarowilca 2019. Métodos y técnicas. Según el grado de profundidad y alcance de tiempo la investigación fue de nivel descriptivo correlacional debido a que se realizó la recolección de datos en dos variables en un solo momento, con el propósito de la hipótesis planteada para el cual se utilizo el cuestionario. Resultados: En base a las características sociodemográficas maternos en el Centro de Salud Yarowilca 2019, se evidenció de mayor el 71,6% de usuarias viven en los sectores del puesto de salud de Yarowilca. En base a los factores sociales; factor personal maternos en el Centro de Salud Yarowilca 2019, se evidencio con mayor predominio el 67,2% de las usuarias desconocen la importancia de la atención prenatal. En base a los factores sociales; factores sociales maternos en el centro de salud Yarowilca 2019, se evidencio de mayor predominio el 58,2% de usuarias no recibieron apoyo familiar para acudir a la atención prenatal. En base a la deserción de la atención prenatal maternos en el centro de salud Yarowilca 2019, se evidenció de mayor predominio el 79,1% de usuarias no recibieron un buen trato en la atención prenatal. En el presente estudio de acuerdo a la hipótesis descriptiva al realizar las pruebas estadísticas por dimensiones estamos aceptando la hipótesis de investigación en donde se planteó que existen características sociodemográficas para la deserción de la atención prenatal, así mismo aceptamos la hipótesis donde se planteó existen los factores biosocio culturales maternos para la deserción de la atención prenatal, finalmente se acepta la hipótesis donde se plateó existe deserción a la atención prenatal. Conclusiones: Existen características sociodemográficas para la deserción a la atención prenatal, factores biosocio culturales para la atención prenatal por consiguiente existe la deserción materna a la atención prenatal en el Centro de Salud Yarowilca 2019.

Palabras clave: Factores biológicos, Factores culturales, Factores maternos, Factores sociales, Atención prenatal.

IX

Errores comunes:

- Numeración en arriba izquierda o derecha
- Numeración con diferente tipo o tamaño de letra al aceptado debe ser obligatoriamente Arial 12

**25. Las páginas preliminares, anteriores al cuerpo principal se numeran con romanos en mayúsculas (II, III, IV, etc.) a excepción de CARATULA y El ACTA DE SUSTENTACIÓN, CONSTANCIA DE ORIGINALIDAD TURNITIN y PRIMERA HOJA DEL RESULTADO DE TURNITIN. El resto del informe se numeran con arábigos y la numeración continúa (la dedicatoria inicia con el numero II en romanos, los números arábigos inician desde el CAPÍTULO I, no inicia en 1 debe continuar con la numeración que continue a los números romanos).**

Forma correcta:

- La portada, contraportada y las paginas preliminares no se enumeran
- Dedicatoria inicia con la numeración en II (romanos en mayúsculas)
- Los números arábigos inician desde el CAPÍTULO I

Errores comunes:

- Portada o contraportada enumerada en romanos o arábigos
- Paginas preliminares enumeradas en romanos o arábigos
- Dedicatoria inicia en cualquier número que no sea II
- CAPITULO I inicia en 1
- CAPITULO I inicia en otro número al que debió continuar después del ultimo en romanos
- La secuencia de la numeración de las paginas varia por repetición de un numero o falta de alguno
- **26.El trabajo debe contemplar un apartado CÓMO CITAR ESTE TRABAJO DE INVESTIGACION al final de las referencias bibliográficas, este apartado debe contener como deberían citar su trabajo de investigación en futuras investigaciones, este apartado debe cumplir con la normativa Apa o Vancouver según le corresponda a su programa académico.**  Forma correcta:

Modo correcto norma APA séptima generación

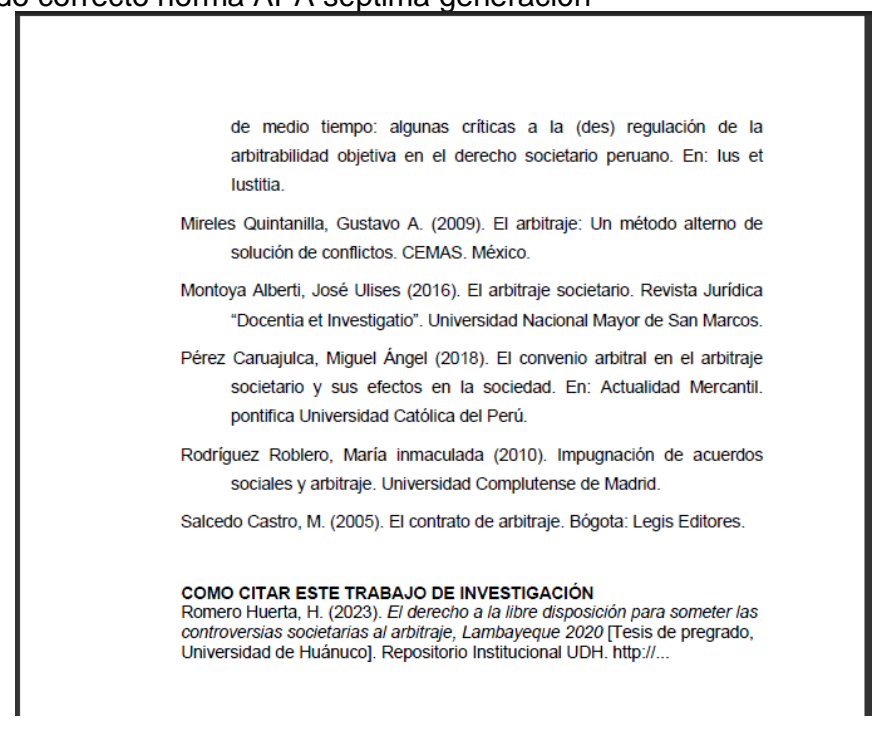

Modo correcto norma Vancouver

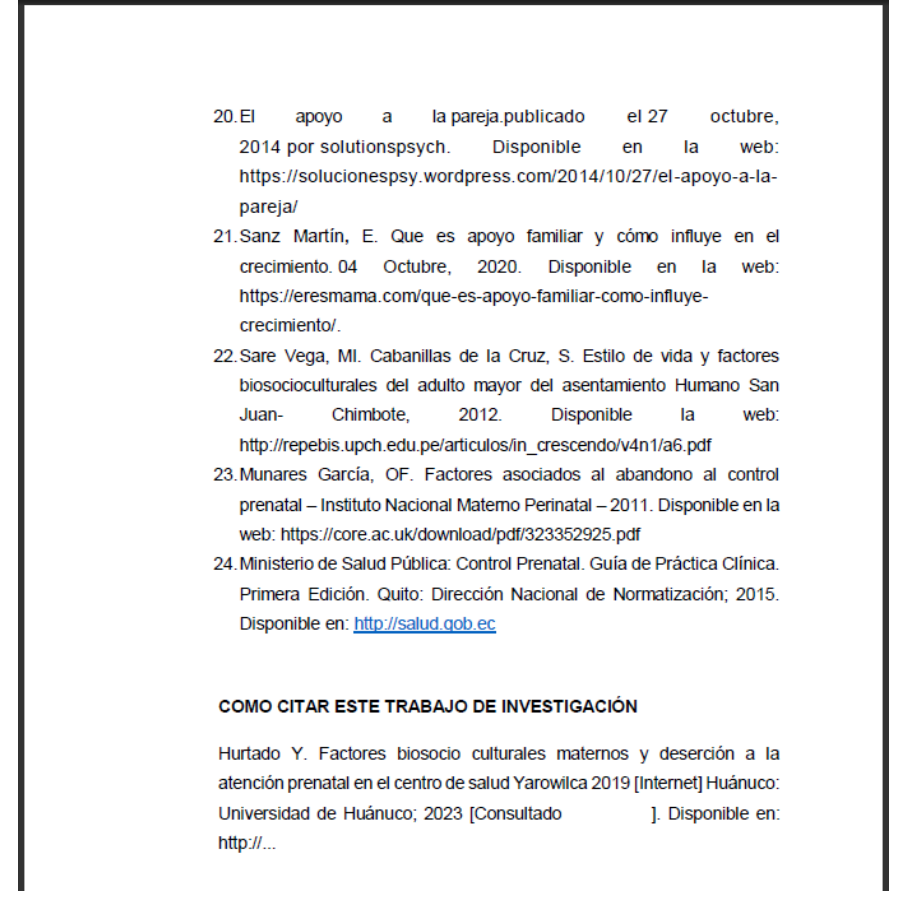

Errores comunes:

- Confunden Vancouver con Apa
- El año en el que debe estar citado es el actual y no tiene nada que ver con el año en el que figura en el titulo
- Poner mal cantidad de apellidos o iniciales del nombre.
- Agregar modificar o Quitar partes de la cita modelo

### **27. Los anexos que se deben adjuntar como mínimo obligatoriamente son**  Forma correcta

### **El titulo anexos va solo en una página a la mitad de la página** a. Matriz de consistencia

b. Instrumentos de recolección de datos (encuestas, expedientes judiciales, test de recolección de datos, etc.)

c. Constancias de validación (si lo contemplo en la revisión de los jurados)

d. Autorización de la institución y /o personas para la recolección de datos (si lo contemplo en la revisión de los jurados)

e. Base de datos (si lo contemplo en la revisión de los jurados)

f. Consentimiento informado (si lo contemplo en la revisión de los jurados)